## Code Examples

C++ and Python code examples demonstrating how to work with lapdMouse data:

- [Working with \\*.csv tables and \\*.md info files](#page-0-0)
- [Reading and writing basic data structures with ITK](#page-1-0)
- [Working with airway tree structures AirwayTree.meta](#page-1-1)
- [Linking information from multiple data files and deriving new information](#page-1-2)

#### Getting started with Examples:

- [lapdMousePythonExamples](http://github.com/lapdMouse/lapdMousePythonExamples/) repository on github.
- 
- [lapdMouseCppExamples](http://github.com/lapdMouse/lapdMouseCppExamples/) repository on github.

### <span id="page-0-0"></span>Working with \*.csv tables and \*.md info files

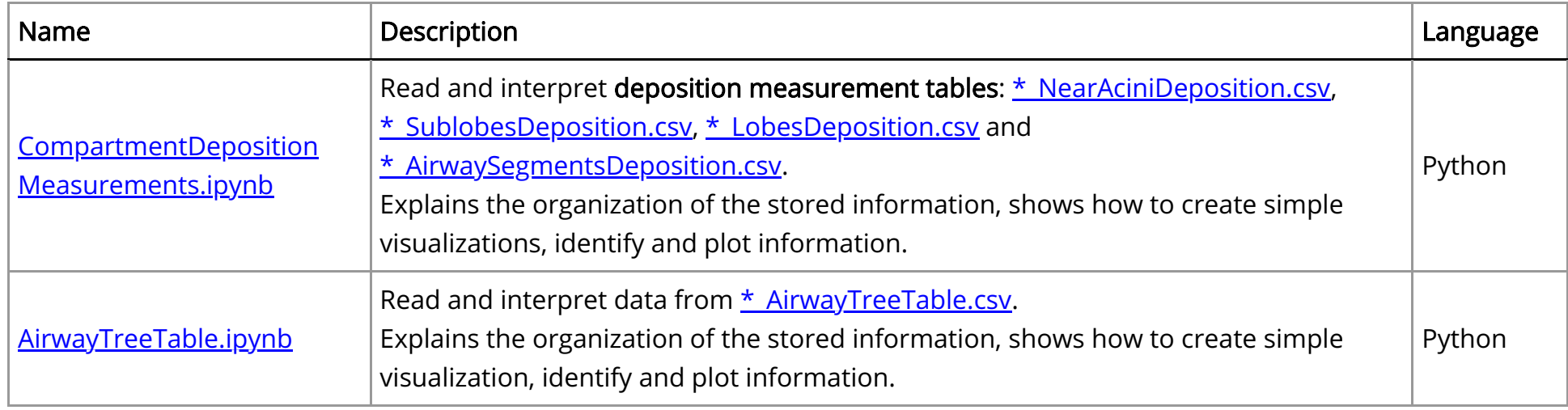

# Lung Anatomy + Particle [Deposition](https://cebs-ext.niehs.nih.gov/cahs/report/lapd/web-download-links) (lapd) Mouse Archive for Modeling and Computational Toxicology

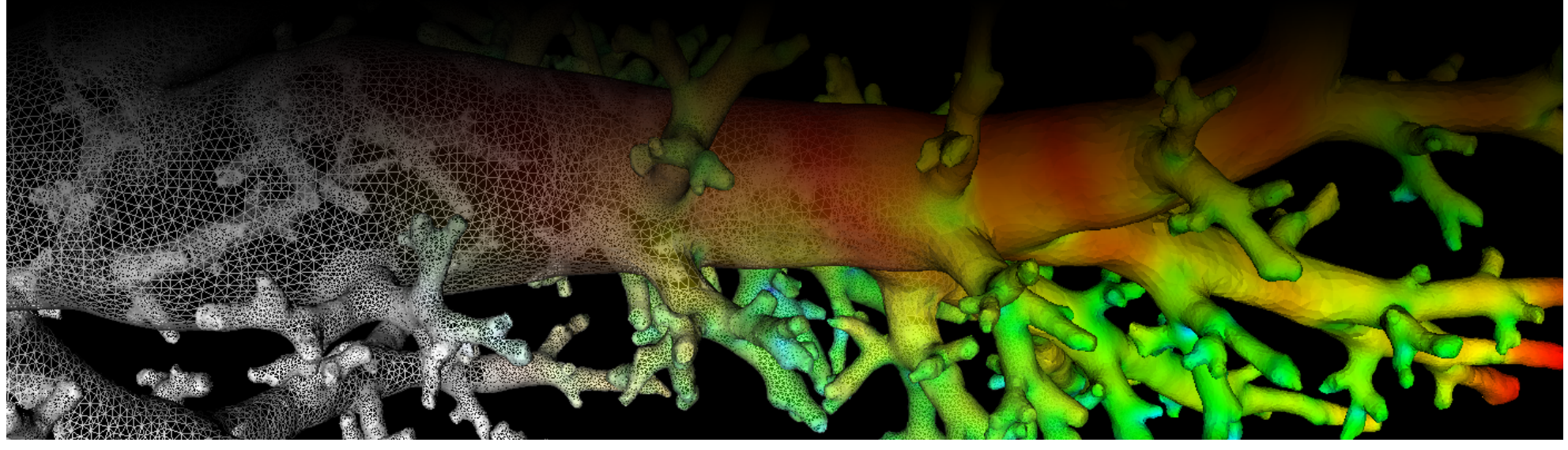

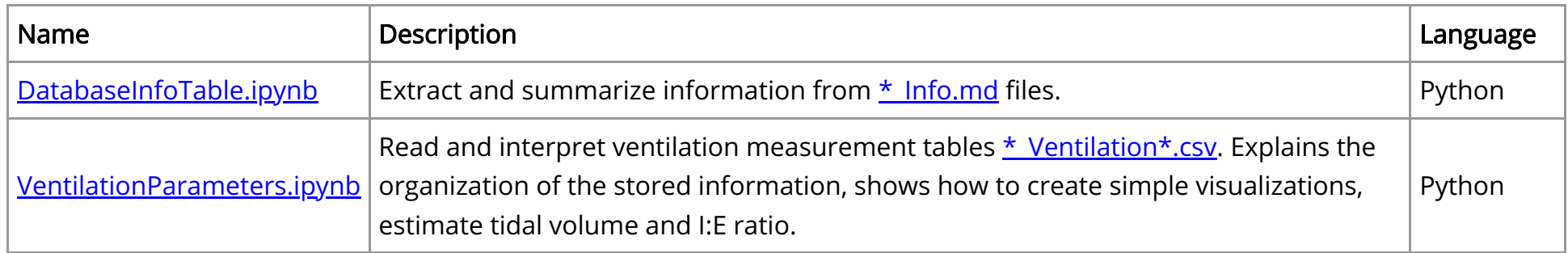

## <span id="page-1-0"></span>Reading and writing basic data structures in ITK

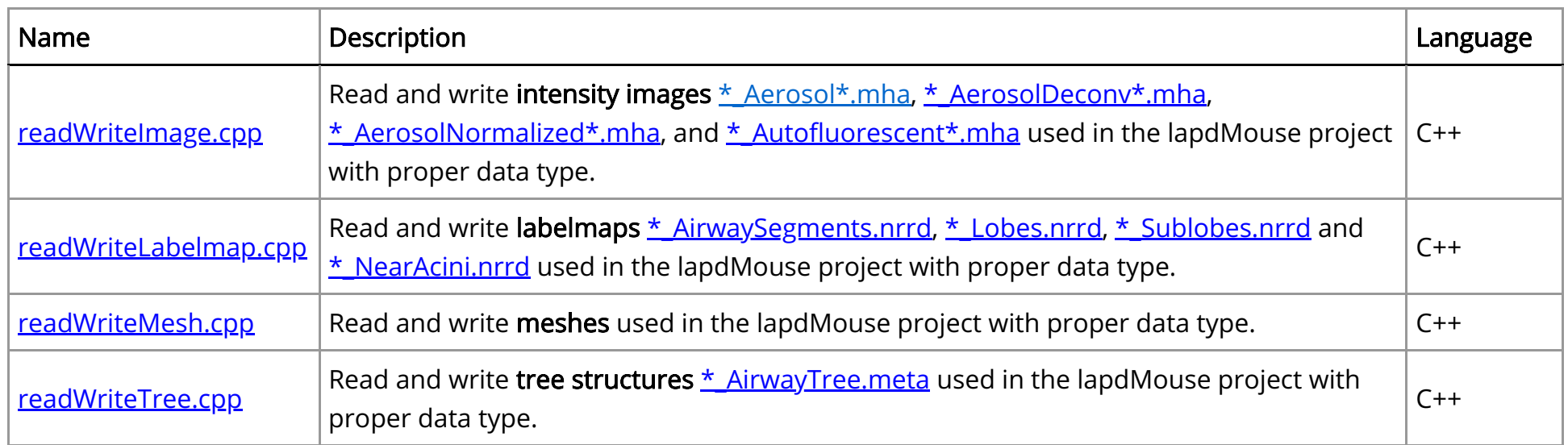

## <span id="page-1-1"></span>Working with airway tree structures AirwayTree.meta

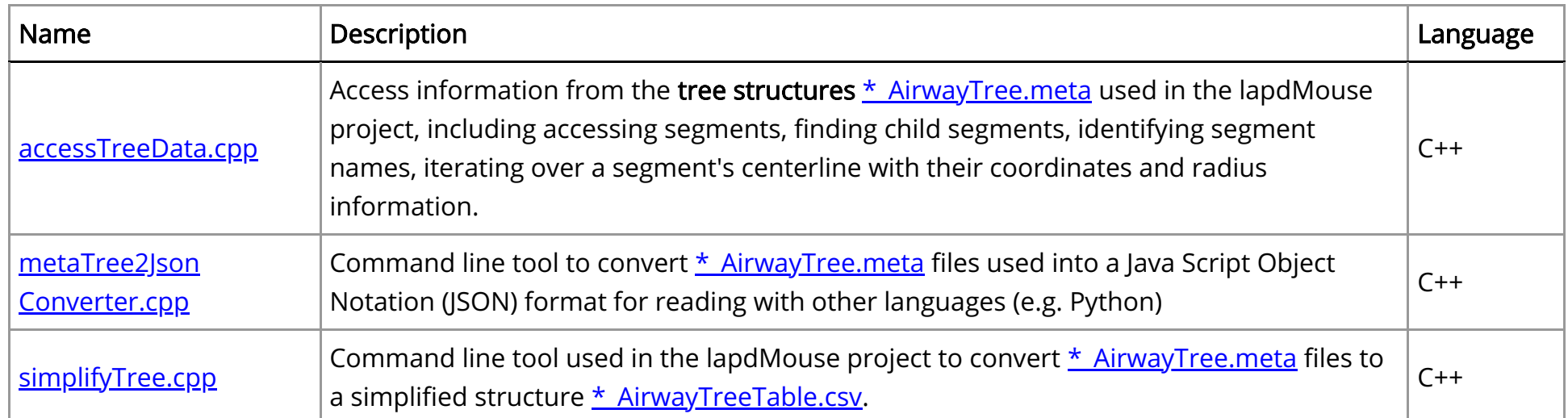

## <span id="page-1-2"></span>Linking information from multiple data files and deriving new information

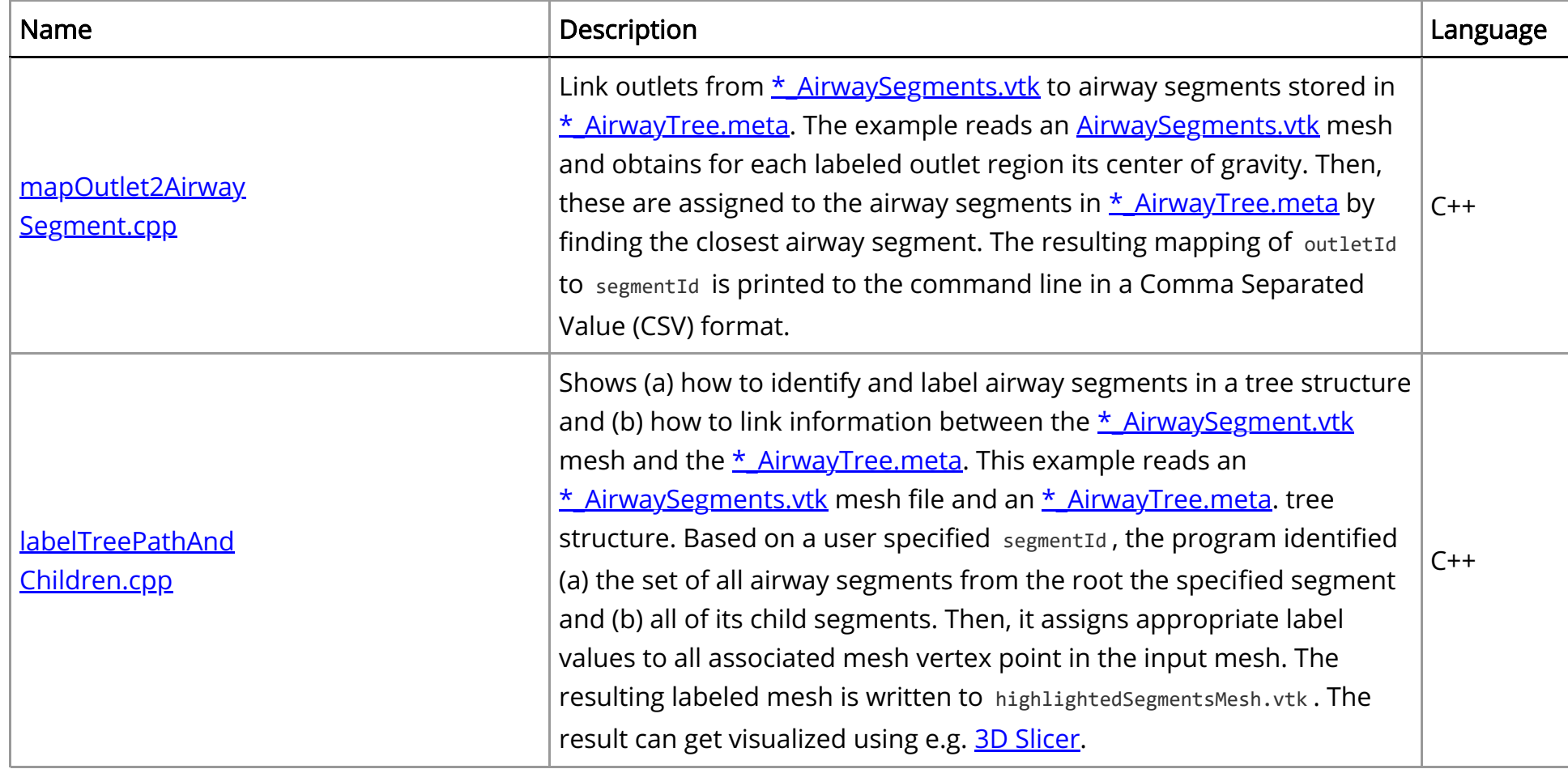

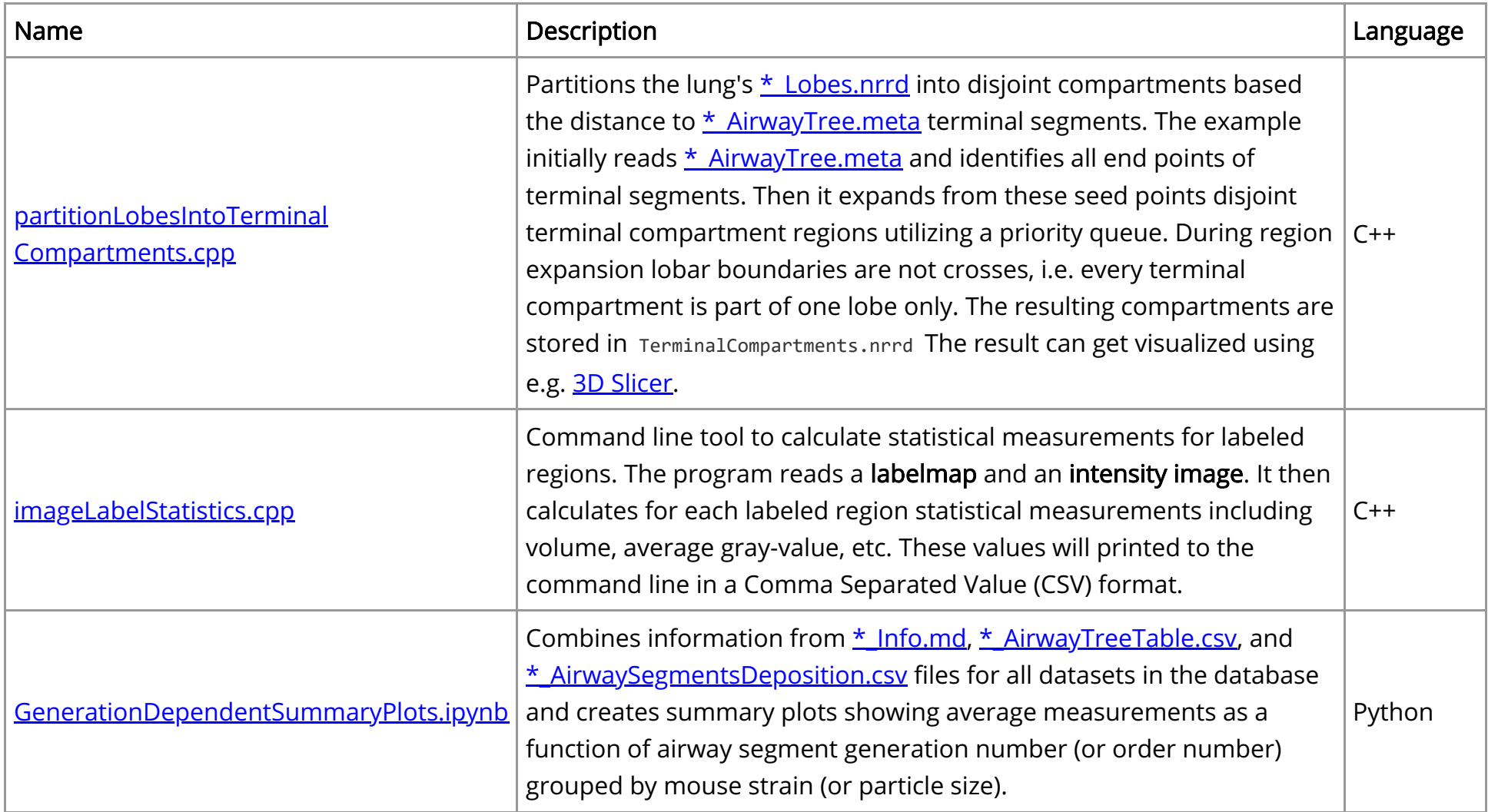

Updated: 11/22/19 2018 r2b